Aoto CAD 2010

- 13 ISBN 9787111348467
- 10 ISBN 711134846X

出版时间:2011-10

 $(2011-10)$ 

页数:188

版权说明:本站所提供下载的PDF图书仅提供预览和简介以及在线试读,请支持正版图书。

#### www.tushu000.com

 $\begin{array}{lll} \text{AotoCAD 2010} & \text{AutoCAD 2010} \\ \text{AotoCAD 2010} & 7 & \end{array}$ AotoCAD 2010

 $\overline{\mathrm{AutoCAD}}$ AutoCAD 2010

AotoCAD 2010

AotoCAD 2010

CAD

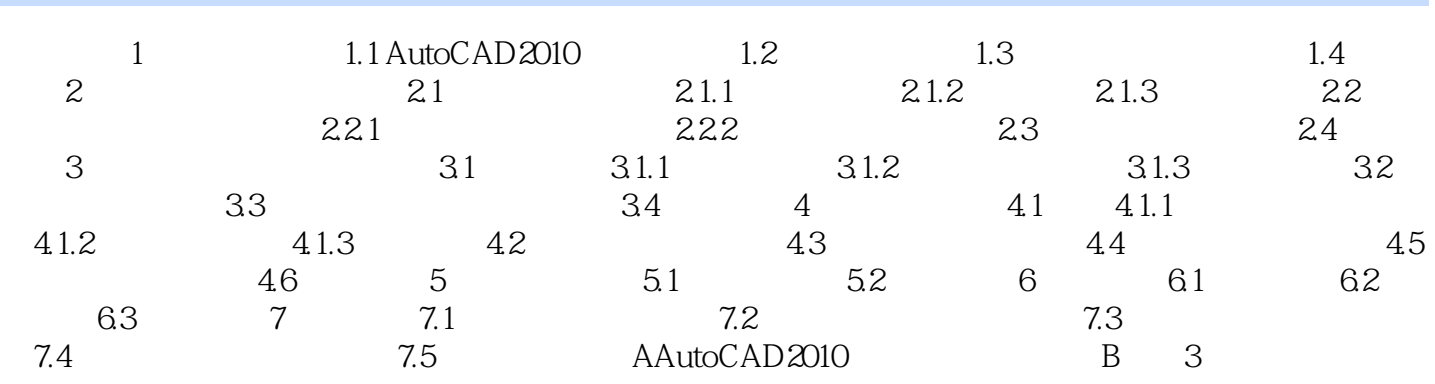

 $\begin{array}{cccccccccccccc} \multicolumn{4}{c|}{\text{AotoCAD 2010}} & & & & & \multicolumn{4}{c|}{\text{AotoCAD 2010}} & & & & & \multicolumn{4}{c|}{\text{AotoCAD 2010}} & & & & & \multicolumn{4}{c|}{\text{AotoCAD 2010}} & & & & & \multicolumn{4}{c|}{\text{AotoCAD 2010}} & & & & \multicolumn{4}{c|}{\text{AotoCAD 2010}} & & & & \multicolumn{4}{c|}{\text{AotoCAD 2010}} & & & & \multicolumn{4}{c|}{\text{AotoCAD 2010}} & &$ 

本站所提供下载的PDF图书仅提供预览和简介,请支持正版图书。

:www.tushu000.com